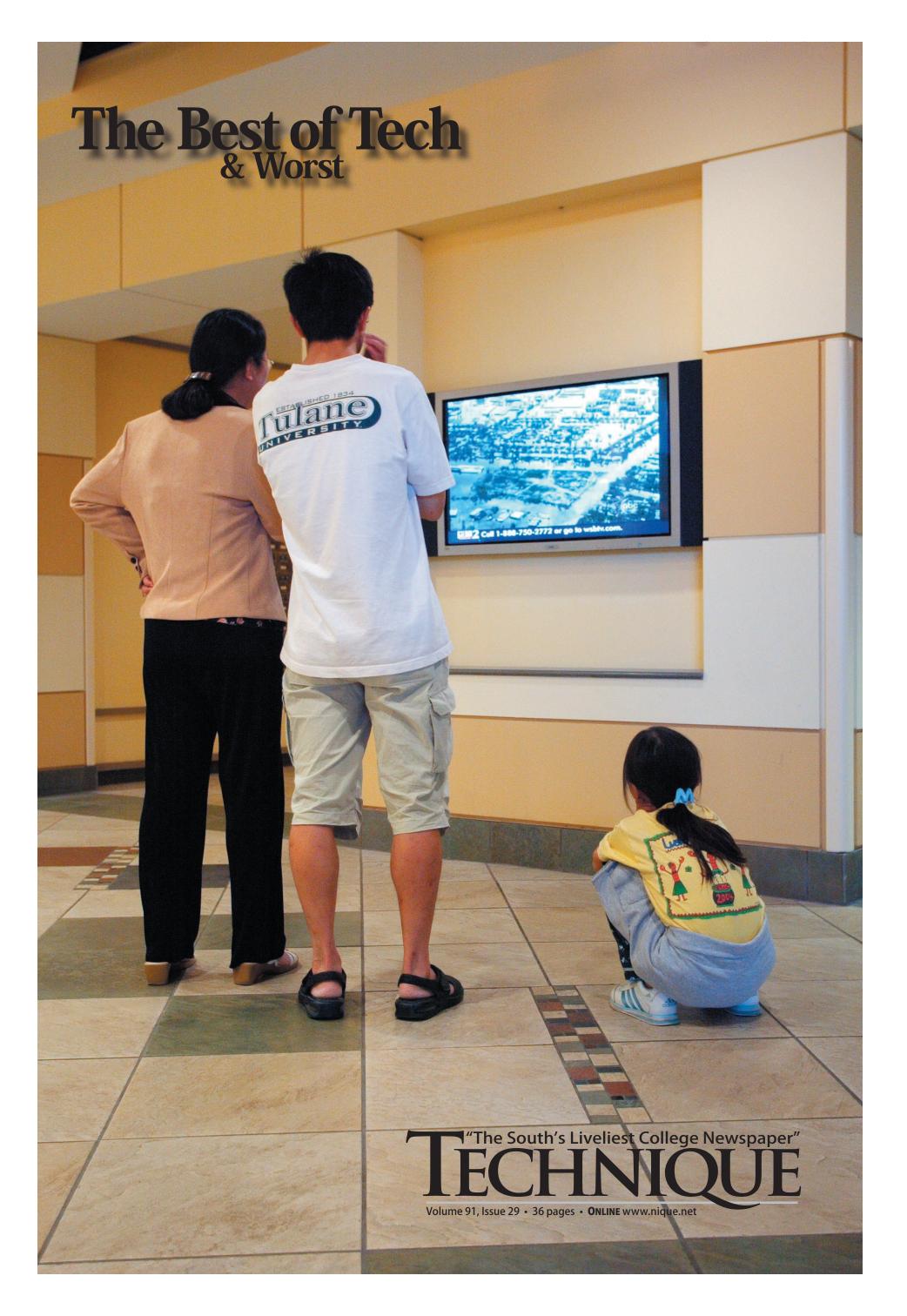

This week marks *Technique*'s last issue of spring semester. It is also a time when the staff takes a moment to look back on the academic year that is coming to a close.

The result is the Best of Tech issue, a continuation of a young tradition that began two years ago. Inside this issue, we hope to highlight the people and events that made the year memorable as well as areas that might call for improvement in the coming year. We also hope to entertain you with our staff's picks.

#### Best of Tech: Katrina outreach efforts

Tech truly came together as a campus to reach out to all of those affected by Hurricane Katrina, especially the Tulane students that arrived. Generous hosts, tremendous fundraisers, and students willing to help rebuild New Orleans and its surrounding area over fall and spring break embody the "Best of Tech."

Cover Photo(by Charles Frey): A family from Tulane watches news about their hometown in the Student Center.

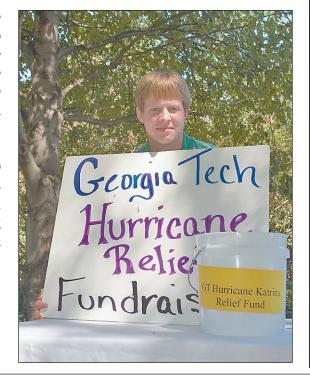

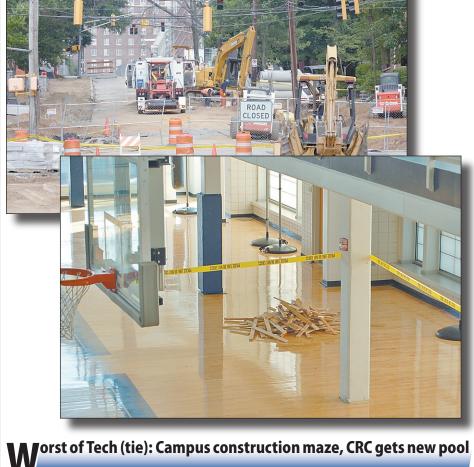

#### **Construction:**

There is nothing better than having to go out of your way to dodge a newly demolished road. Our new favorite is the Klaus Building construction, now that it has taken up an entire section of Ferst Drive. Honestly, 50 years from now, will you remember what you learned, or the construction that stole the last few minutes from your hectic day?

#### CRC:

Who would have guessed that when some unknown Techie kicked a basketball in the CRC, the ball would take a bull's-eye trajectory to disaster? The triggering of the sprinkler system and the associated flooding led to a brief closure of the facility, inconveniencing a multitude of students and costing the Institute a great deal of cash.

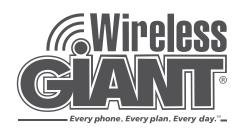

#### ATLANTA

1000 Piedmont, Suite A 10th Street & Piedmont

(404) 872-1500

### What a GIANT DEAL!

For first 300 customers with this ad!

Car Chargers • Wall Chargers • Leather Cases • Holsters NO PURCHASE NECESSARY!

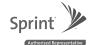

**NEXTEL** 

**T** · · Mobile · °

metroPCS

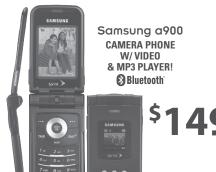

**Calling Plans** Starting at \$39/month!

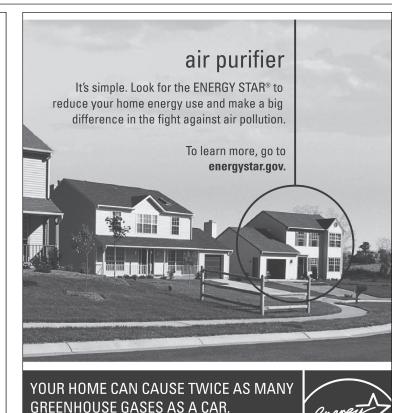

Interested in photography? Email photoed@technique.gatech.edu to find out about shooting for the *Technique*!

ENERGY STAR® is sponsored by the U.S. Environmental Protection Agency and the U.S. Department of Energy.

### Best Bet: MGT 2XXX

Don't even pretend it's not the easiest major on campus, outside of actually having to go all the way across the interstate to be in attendance. There's nothing like a management class to lighten the load during a heavy semester. Life is good for management majors.

Worst Bet: Physics II

Often called Tech's guinea pig, Physics II is notorious for both constantly changing its grading policies and nailing even the most hard-working students. Think doing homework every week will get you an A? Think again.

#### Dining hall food (?)

#### **Best Meal: FASET**

The lasagna served at last year's FASET was never replicated throughout the year. Similarly, this year, the chefs presented a stunning meal (stunning when compared to the ones that followed). Don't expect this trend to stop.

#### Worst Meal: Anything on Saturday

It seems that students aren't the only ones who go clubbing on Friday nights. There has to be some explanation for the greatly decreased quality of dining hall food on Saturdays. The food served on Saturdays is certainly not fresh and it often lacks the decency which characterizes it on most weekdays.

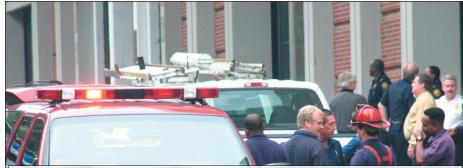

Most Nationally Over-Hyped News Story: East Campus Bomb
Freshman decides to play a stupid prank and sets off some soda bottle bombs.
Big deal. Or at least the country thought so. Local police, bomb squads, the FBI and national news media swarmed onto campus last fall for the most over-hyped prank of the year. The 'bombs,' dry ice explosives common to every college campus, were reprehensible, but "terrorist act?" It must have been a slow news day. It led to way too many worried parents. America, go find some real issues to worry about.

Come to our meetings! Eat free pizza!

(And write for us, too!)

Tuesdays @ 7 p.m. Flag 137

### **Student Housing**

#### Summer & Fall 2006 Available!

\*\*\*Cheaper than GT Housing\*\*\*

Utilities Included
Best Location on Campus
Full Kitchen
Rooftop Patio

Single & Double Rooms Available Basketball Court High Speed Internet

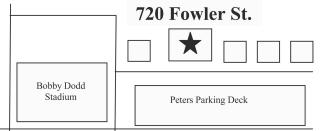

E-mail **swenson\_chris@hotmail.com** for details and pricing.

# Arograms Council

### Weekly Activities

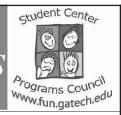

#### Midnight Breakfast

Tuesday, May 2
Tickets available now!
In the Student Center Programs Area
Monday through Friday, 8 am - 5 pm.
Pick up your free ticket. Enjoy a
free breakfast, served by staff and
faculty, during finals week.

#### **Summer Options**

Online & Phone registration begins
May 17 and ends June 2.

Late registration June 3 - June 9.

Details on www.fun.gatech.edu
starting on May 10.

Classes start June 4th

For these and all are up-coming events please visit: www.fun.gatech.edu

#### **Summer Up Coming Events**

6/15 - Live Lunch Concert, 11 am, Student Center Commons Stage. 6/15 - Tie Dye and Ice Cream, 11 am, Skiles Walkway.

7/9 - Have we met yet? 3 pm, Skiles Walkway. Free card holder compliments of the Student Center.
7/26 - Have we met yet? 3 pm, Skiles Walkway. Free card holder compliments of the Student Center.
8/16 - Have we met yet? 3 pm, Skiles Walkway. Free card holder compliments of the Student Center.

#### Flicks on 5<sup>th</sup>

Flicks returns this summer to 5<sup>th</sup> Street at Technology Square in Midtown with an incredible lineup of the year's block-buster titles including

Walk the Line, Failure to Launch, Inside Man, Ice Age The Meltdown, and The Sentinel, and more. This free, outdoor summer movie series starts at dusk (approx. 9pm) every Wednesday evening starting June 7 through July 26, 2006 (no movie scheduled for Wednesday, July 5).

Advertise with us!
Visit nique.net/ads
for information

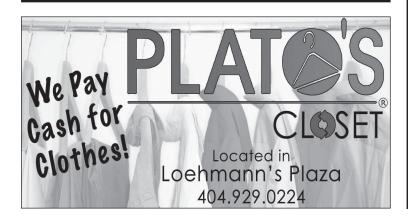

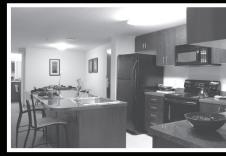

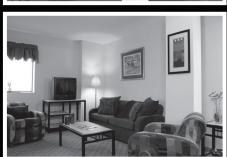

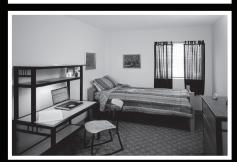

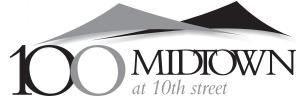

#### Cosmopolitan, Convenient and Dedicated to Students with Style!

We are talking about your home and your lifestyle - 100 Midtown at 10th Street Apartments. Located in the hottest neighborhood in Atlanta, students from all over the world are living in this truly international environment.

Life has just gotten easier. Just a short walk away, you can enjoy shopping - great restaurants - clubs - Technology Square - Piedmont Park's concerts, festivals, sporting events or people watching. And so much more

All the conveniences you would expect are available. Relax over a game of pool with friends - catch a movie in one of the two home theaters - and go back in time while you master some of your childhood arcade games. Sit back on a leather sofa in the lounge and watch the game on the large screen television.

When you need quiet space for studying, the library, computer lab and six conference rooms are always open.

Leasing applications are available online at www.100Midtown.com or drop by the office.

100 10th Street NW, Atlanta, GA 30309 www.100Midtown.com toll free: (877) 668-7406 fax: (404) 961-7139 The Georgia Tech Alumni Association invites you to the

# GETTIN' OUT PARTY 2006

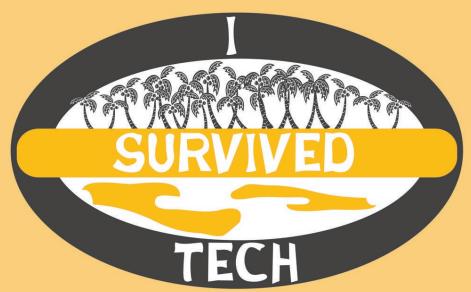

For all students graduating in 2006

Friday, April 28 5:00 p.m. - 7:00 p.m.

Festival Area of Bobby Dodd Stadium (beneath west stands)

Free food, beverages, giveaways & a rock climbing wall!

Register Online at gtalumni.org/gettinout

# Best hangouts Off Campus

#### **Best Trivia: Rocky Mountain**

For a connoisseur of beersoaked trivia contests or just anybody with an encyclopedic knowledge of The Simpsons, Tech is a good place to be. The only real question is, "What kind of food do I like to eat with my questions about who voiced the Grim Reaper in Family Guy?" And the only answer to that question is the Pizza at Rocky Mountain, making them our pick for best place to play

#### **Best Concert Venue: The Tabernacle**

Ever since the Echo Lounge shut down circa 2004, Atlanta has been lacking a definitive concert venue. The Drunken Unicorn is too small; the Masquerade puts on embarrassing bands; the Earl is always 21+; and the Roxy is flat out terrible.

But the Tabernacle has a legitimate claim to best concert venue in Atlanta. The Tabernacle originally served as a church, and the main concert area, commonly referred to as the Sanctuary, retains its historic décorand balcony seating. Because it was originally used as a place of worship, the acoustics of the Tabernacle are phenomenal for grandiose

performances. A band such as Sigur Rós can transform the Tabernacle from a concert venue back into a spiritual sanctuary with an ethereal sound that nicely compliments the venue's ambrosial beauty. But the good ol' nonpartisan folks at the Tabernacle also show sympathy for the devil from time to time. The likes of Pantera, Slayer and Morbid Angel have all rolled through the venue, leaving paths of destruction that the Tabernacle has somehow miraculously survived. Here's to hoping that this Atlanta institution is around for the long haul. We need all the good venues we can get.

#### **Best Ice Cream: Marble Slab Creamery**

Let's face it. During the summer, ice cream is a critical necessity for the stability of society in the United States, if not the world. At Tech there are not many choices, but thankfully an excellent one is available in Tech Square. At Marble Slab Creamery, the name of the

game is personalization. Ice cream elitists may claim that Marble Slab is simply a cheap imitation of Cold Stone Creamery. In a sense they are right, but that's like saying Wendy's is a cheap imitation of Burger King. They're the same damn thing.

# Best and worst hangouts On Campus

#### **Best Campus Make-out Spot: Elevators**

If you've been lucky enough to be alone on an elevator with a hot date, you know that this is a universal best.

The most rewarding eleva-

tors to make out in are the restricted ones in the library; most students will not enter them because of a sign indicating they are for library staff.

#### **Best Place to Study: The Flag Building**

The lobby of the Flag Building exudes comfort and solitude with gentle background noise, all of which combine to produce a perfect learning environment. Students can relax in the cushy chairs and make use of the wide spacious tables to work in.

The fact that the Flag Building houses the offices of the Technique is merely a coincidence.

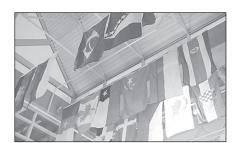

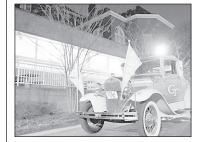

#### **Best Campus Restaurant: Junior's**

Tired of Brittain? Feeling the desperate need for a really good burger, but don't have a car and didn't have the foresight to be friend someone with one?

Well, fortunately for you,

there's Junior's, one of Tech's finest and oldest traditions, not to mention the home of a very tasty hamburger.

And if you haven't tried it yet, they make a mean breakfast,

#### **Best Coffee: CoC Basement**

It may not be gourmet, ten bucks a cup, triple strength mocha-frappa-iced-whatever, but for helping all those CS students get their caffeine fix before they take to the streets

in search of their stimulant of choice, the coffee in the CoC basement wins our coveted Best Coffee award for services rendered in the field of keeping nerds from public view.

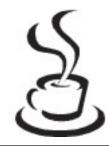

# Want to drive a golf cart?

# Want to deliver the paper?

## Want to get paid for it?

Email news@technique.gatech.edu for more information

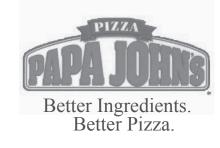

Call (404)872-5252 990 State Street NW Delivery and Carryout

#### Too Tired to Cook?

Try our student special: 1 large 1 topping pizza for ONLY \$8.99!

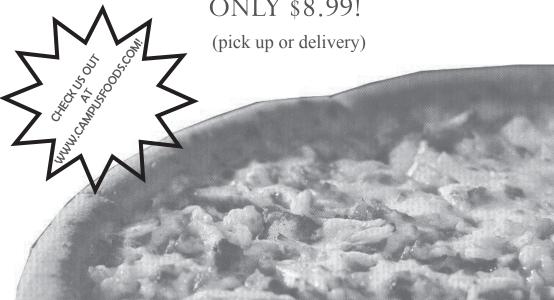

### (and worst)

#### **Rookie of the Year: Whitney Haller**

Whitney Haller has broken numerous school and conference records in offense and pitching, and this is just her first year of collegiate softball. She was recently voted as a finalist for the USA Softball Collegiate Player of the Year Award and has been voted Tech Athlete of the Week multiple times.

#### Heartbreaking play of year: Interception vs. N.C. State

lights; it was a memorable game for the wrong reasons.

Whatstandsoutintheminds of most fans is this: 1st and 10 on N.C. State's two-yard line.

#### Worst postseason appearance: Emerald Bowl

Tech gets crushed by Utah in the Emerald Bowl; it's not even close.

Utah's Travis LaTendresse was virtually unheard of during his

Thursday night under the 33 seconds left and no time outs—a touchdown wins the game. The snap, the throw, off Calvin Johnson's fingertips andpicked off in the end zone.

Wolfpack win, game over.

senior season, until he helped

light up Tech's top 15 defense

for 214 yards and four touch-

downs. We'd rather just forget

about this contest.

#### **Best upset: Tech tops Miami**

The Auburn game was an amazing start to the year and comes in a close second, but football's upset of Miami, in Coral Gables, wins out in this category. It was a rare game that made a punter, Ben Arndt, a star for his heroics in taking down the mighty Hurricanes and knocking them out of the national championship picture.

#### **Best male athlete: Calvin Johnson**

Whether it is game-saving catches or creating opportunities for his teammates, every sports fan at Georgia Tech can agree that Calvin Johnson is the most electrifying athlete here. From the one-handed catch against N.C. State last season, to the diving catch against Miami, Calvin always finds a way to get the ball. We're already looking forward to what the All-American wide-receiver is going to do next season.

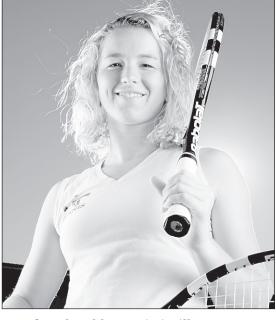

**Best female athlete: Kristi Miller** 

Don't miss out on taking a trip to the Bill Moore Tennis Center next season; Tech boasts the number one singles player in the country in sophomore standout Kristi Miller(above).

### , Join Us for this 'Year's

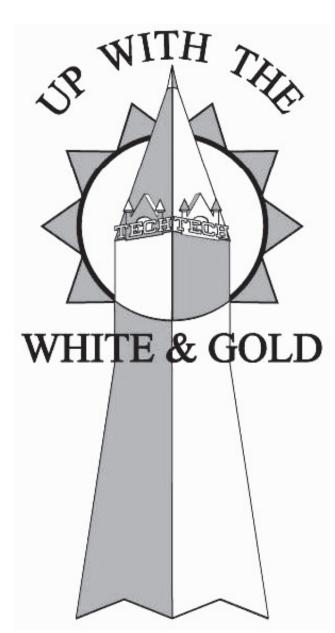

#### **Students Honoring Georgia Techs Finest**

*April* 27<sup>th</sup> at 7pm Le Craw Huditorium College of Management Building Reception beginning at 6pm

#### sliver

#### www.nique.net/sliver

Nevin you b!tch! I aint going to that g\*\*\*\*\* area coz of you! IE = Imaginary Engineering. Get a real major you dorks. Priority registration sucks. Fake majors suck. My roomie sucks. Damnit, my life sucks. Chiru is 19 now and still he acts like a kid.

3 weeks left... 3 months fun... w00t!

To those people who are suing the school....get a life! Education is suppose to open your eyes...not make you dumb!

4 8 15 15 23 42

The rednecks are suing the school.....good job! stephen = israel, kristin = palestine, hillary = switzerland i wish i could submit stuff to central printing from my dorm

To the two women who have filed charges against the school, you guys are out of your mind. You guys have no idea what an actual liberal school is like. Seriously, get a life!

The following slivers are retarded:

Penguins are the only fish that can fly

ADD stands for Attention Deficit...LETS GO RIDE BIKES!

My name is Spencer N. I like Britney Spears.

Did you look at yourself in the mirror before you were interviewed on TV? **PENIS** 

**VAGINA** tug: a bunch of dudes squatting and grunting in a hole filled with brown liquid...fun every time a male blue whale ejaculates, it releases 40 gallons of semen. only about 1 gallon makes its way to the female ever wonder why the ocean taste so salty? Now I feel so inadequate. Long distance homosexual relationship are too hard. booleans are teh shaith "it was like raping of your wallet"

forever and ever

See page 8 for more Slivers!